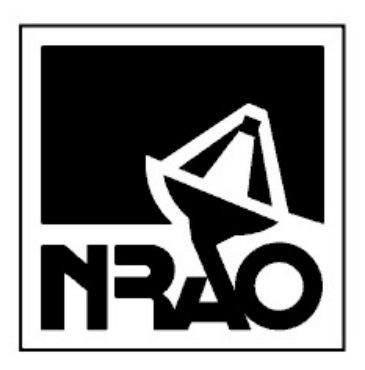

# Robert C. Byrd Green Bank Telescope NRAO Green Bank

M. H. Clark

January 30, 2003 GBT SOFTWARE PROJECT NOTE 10.6

## GBT IFManager FITS File Specification

HTML version Available<sup>[1](#page-0-0)</sup>

### **Contents**

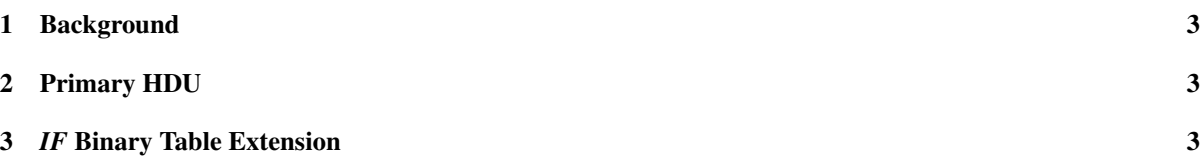

#### Abstract

The FITS format structure is presented for the GBT IF scan data files. The scan data FITS files are permanently archived after each observation, and will usually be input to the aips++ filler, which has the task of combining all scan data FITS files into an aips++ Measurement Set. This data may then either be processed further in aips++, or written out in an aips++ supported FITS format (one of which is single dish FITS).

The scan data FITS files contain both 1) a complete description of the complete IF signal paths for the observation and 2) key parameters describing the resultant signal at the backend.

<span id="page-0-0"></span><sup>1</sup>http://www.gb.nrao.edu/GBT/MC/doc/dataproc/gbtIFFits/gbtIFFits/gbtIFFits.html

#### **History**

- 8th November 2001 Penultimate definition of FITSVER 1.1; released for general comment (Richard Prestage).
- 16th November 2001 Final version agreed for implementation of FITSVER 1.1. Added history. Subsequent changes to the content of this document should increment the document version number (Richard Prestage).
- 4th December 2001 Revamped definition for FITSVER 1.1: addition of keywords FEED and HIGH\_CAL are postponed for FITSVERS 1.2 (Mark Clark).
- 23rd March 2002 Modified to correctly document that all TFORM characters are preceded by an integer even if *1* (Mark Clark).
- 30th October 2002 Modified to fully document FITSVERS 1.2, i.e., addition of columns for *SRFEED1* and *SRFEED2* (Mark Clark).
- 30th January 2003 Modified to fully document FITSVERS 1.3, i.e., use of BANDWDTH of zero to denote the IF signal is outside the limits of the emulation and modifications to prevent the need of NULLs in such cases as seen in previous versions. (Mark Clark).
- 3rd April 2008 Modified to mention FREQOFF offset found in the STATE table of the LO1 Device FITS file (Bob Garwood).

#### <span id="page-2-0"></span>1 Background

All GBT scan IF FITS files should conform to the standards specified in the GBT Software Project Note 4.0, "Device and Log FITS Files for the GBT." The RF signal as initially received at the antenna's receiver undergoes numerous transformations by telescope devices as it is passed from the receiver's feed to the backend's input port. The characteristics of a signal at a backend's input port is a function of the devices, device settings, and cabling along the path. The IFManager contains representations of telescope devices, accepts device settings, and reads a cabling file in order to emulate the expected terminal signal characteristics for all complete paths from a source (receiver or noise diode) to a backend port. The emulation handles changes to frequency characteristics, but not power levels. Each row in the IF FITS file represents one complete path. If the path is being altered by the sig/ref switching signal directly controlling an IF switch then the path description represents the signal position. Information in each row includes initial and terminating points in the path, polarization, nominal center frequencies, test tone characteristics (if any), Center Frequency Formual (CFF) coefficients, and a list of all devices and components affecting the signal.

#### <span id="page-2-1"></span>2 Primary HDU

The IFManager FITS keywords for the primary HDU conforms to the definition for common FITS headers as described in GBT Software Project Note 4.0 "Device and Log FITS Files for the GBT."

#### <span id="page-2-2"></span>3 *IF* Binary Table Extension

Each row of the *IF* table describes a complete IF path from source to backend. All complete paths for a scan are entered regardless whether the path terminates on an active backend or not.

```
XTENSION= 'BINTABLE' / binary table extension
BITPIX = 8 / 8 - bit bytesNAXIS = 2 / 2-dimensional binary table
NAXIS1 = 4370 / width of table in bytes
NAXIS2 = 2 / number of rows in table
PCOUNT = 0 / size of special data area
GCOUNT = 1 / one data group (required keyword)
TFIELDS = 25 / number of fields in each row
TTYPE1 = 'BACKEND ' / label for field 1
TFORM1 = '32A ' / data format of field: ASCII Character
TUNIT1 = 'none ' / physical unit of field<br>
T^{\text{TDDP2}} = 'RANIX ' / label for field 2
TTYPE2 = 'BANK ' / label for field 2
TFORM2 = '2A ' / data format of field: ASCII Character
TUNIT2 = 'none ' / physical unit of field
TTYPE3 = 'PORT ' / label for field 3
TFORM3 = '1J ' / data format of field: 4-byte INTEGER
TUNIT3 = 'none ' / physical unit of field
TTYPE4 = 'RECEIVER' / label for field 4
TFORM4 = '32A ' / data format of field: ASCII Character
TUNIT4 = 'none ' / physical unit of field
TTYPE5 = 'FEED ' / label for field 5
TFORM5 = '1J ' / data format of field: 4-byte INTEGER
TUNIT5 = 'none ' / physical unit of field
TTYPE6 = 'SRFEED1 ' / label for field 6
TFORM6 = '1J ' / data format of field: 4-byte INTEGER
```
TUNIT6 = 'none ' / physical unit of field TTYPE7 = 'SRFEED2 ' / label for field 7 TFORM7 = '1J ' / data format of field: 4-byte INTEGER TUNIT7 = 'none ' / physical unit of field TTYPE8 = 'RECEPTOR' / label for field 8 TFORM8 = '8A ' / data format of field: ASCII Character TUNIT8 = 'none ' / physical unit of field TTYPE9 = 'LO\_CIRCUIT' / label for field 9 TFORM9 = '32A ' / data format of field: ASCII Character TUNIT9 = 'none ' / physical unit of field TTYPE10 = 'LO\_COMPONENT' / label for field 10 TFORM10 = '32A ' / data format of field: ASCII Character TUNIT10 = 'none ' / physical unit of field TTYPE11 = 'SIDEBAND' / label for field 11 TFORM11 = '2A ' / data format of field: ASCII Character TUNIT11 = 'none ' / physical unit of field TTYPE12 = 'POLARIZE' / label for field 12 TFORM12 = '2A ' / data format of field: ASCII Character TUNIT12 = 'none ' / physical unit of field TTYPE13 = 'CENTER\_IF' / label for field 13 TFORM13 = '1E ' / data format of field: 4-byte REAL TUNIT13 = 'Hz ' / physical unit of field TTYPE14 = 'CENTER\_SKY' / label for field 14 TFORM14 = '1E ' / data format of field: 4-byte REAL TUNIT14 = 'Hz ' / physical unit of field TTYPE15 = 'BANDWDTH' / label for field 15 TFORM15 = '1E ' / data format of field: 4-byte REAL TUNIT15 = 'Hz ' / physical unit of field TTYPE16 = 'HIGH\_CAL' / label for field 16 TFORM16 = '1J ' / data format of field: 4-byte INTEGER TUNIT16 = 'none ' / physical unit of field TTYPE17 = 'TEST\_TONE\_IF' / label for field 17 TFORM17 = '1E ' / data format of field: 4-byte REAL TUNIT17 = 'Hz ' / physical unit of field TTYPE18 = 'TEST\_TONE\_SKY' / label for field 18 TFORM18 = '1E ' / data format of field: 4-byte REAL TUNIT18 = 'Hz ' / physical unit of field TTYPE19 = 'TEST\_TONE\_CIRCUIT' / label for field 19 TFORM19 = '32A ' / data format of field: ASCII Character TUNIT19 = 'none ' / physical unit of field TTYPE20 = 'TEST\_TONE\_COMPONENT' / label for field 20 TFORM20 = '32A ' / data format of field: ASCII Character TUNIT20 = 'none ' / physical unit of field TTYPE21 = 'SFF\_MULTIPLIER' / label for field 21 TFORM21 = '1D ' / data format of field: 8-byte DOUBLE TUNIT21 = 'none ' / physical unit of field TTYPE22 = 'SFF\_SIDEBAND' / label for field 22 TFORM22 = '1D ' / data format of field: 8-byte DOUBLE TUNIT22 = 'none ' / physical unit of field TTYPE23 = 'SFF\_OFFSET' / label for field 23 TFORM23 = '1D ' / data format of field: 8-byte DOUBLE TUNIT23 = 'none ' / physical unit of field TTYPE24 = 'TRANSFORM\_COUNT' / label for field 24 TFORM24 = '1J ' / data format of field: 4-byte INTEGER

 $GBT/SPN/010$  5

TUNIT24 = 'none ' / physical unit of field TTYPE25 = 'TRANSFORMS' / label for field 25 TFORM25 = '4096A:SSTR256/059' / data format of field: ASCII Character TUNIT25 = 'none ' / physical unit of field EXTNAME =  $'IF$   $'$  / name of this binary table extension COMMENT Sky Frequency Formula: COMMENT sky = SFF\_SIDEBAND\*IF + SFF\_MULTIPLIER\*LO1 + SFF\_OFFSET<br>COMMENT Signed Sum of the LOs: Signed Sum of the LOs: COMMENT sum = -(SFF\_MULTIPLIER\*LO1 + SFF\_OFFSET)/SFF\_SIDEBAND<br>COMMENT BANDWDTH of 0 denotes the bandpass is outside the optimal BANDWDTH of 0 denotes the bandpass is outside the optimal range COMMENT BACKEND: name of the terminating backend COMMENT BANK: name of the backend's set of inputs COMMENT PORT: index of the backend's input COMMENT RECEIVER: name of the receiver of origin COMMENT FEED: index of receiver RF entry point (0 indicates none) COMMENT SRFEED1: index of first FEED of a sig/ref pair COMMENT SRFEED2: index of second FEED of a sig/ref pair COMMENT RECEPTOR: name of the receiver's detector COMMENT LO\_CIRCUIT: circuit producing the tracking frequency COMMENT LO\_COMPONENT: component producing the tracking frequency COMMENT SIDEBAND: resulting sideband: upper or lower COMMENT POLARIZE: resulting polarization COMMENT CENTER\_IF: approximate physical center frequency COMMENT CENTER SKY: approximate center frequency on the sky COMMENT BANDWDTH: approximate resulting bandwidth COMMENT HIGH\_CAL: 1 indicates a high calibrator was used COMMENT TEST\_TONE\_IF: approximate physical test tone frequency, if any COMMENT TEST TONE SKY: approximate test tone frequency on the sky, if any COMMENT TEST\_TONE\_CIRCUIT: circuit producing the test tone, if any COMMENT TEST\_TONE\_COMPONENT: component producing the test tone, if any COMMENT SFF\_MULTIPLIER: Sky Frequency Formula multiplier coefficient COMMENT SFF SIDEBAND: Sky Frequency Formula sideband coefficient COMMENT SFF\_OFFSET: Sky Frequency Formula offset coefficient COMMENT TRANSFORM\_COUNT: number of transform COMMENT TRANSFORMS: matrix of transform descriptions (frequencies in MHz) END

The first three columns (BACKEND, BANK, and PORT) specify the termination point of a signal path. The same values are used as identifiers in the backend files respectively as INSTRUME, BANK and PORT.

The next seven columns (RECEIVER, FEED, SRFEED1, SRFEED2, RECEPTOR, LO CIRCUIT and LO COMPONENT) specify the origin of a signal path. The value of RECEIVER is the same as for INSTRUME in the primary HDU of the calibration FITS files, and the keywords FEED and RECEPTOR are used in the RX CAL INFO binary tables of the calibration FITS files. If FEED is part of a sig/ref pair, i.e., it may be used as part of nodding or beamswitching, then the indices of the two FEEDs are given by SRFEED1 and SRFEED2, otherwise they are set to 0. The keywords LO CIRCUIT and LO COMPONENT identify the oscillator used for Doppler tracking and/or frequency-switching.

The following six columns (SIDEBAND, POLARIZE, CENTER IF, BANDWDTH, and HIGH CAL) describe the signal itself. The values for SIDEBAND can be upper ('U') or lower ('L'). The values for POLARIZE can be unknown ('U'), linear X ('X'), linear Y ('Y'), right circular ('R'), or left circular ('L'). The values of CENTER IF and CENTER SKY are the center frequencies of the nominal band pass of the signal for the IF itself and the corresponding sky frequency. The value of BANDWDTH is the nominal band pass. These values are nominal because ideal filters are used in the emulation usually at the 2 dB or half-power points. If the bandpass is outside the nominal limits of the system, then the BANDWDTH is set to zero to denote the configuration is marginal. The

value of the column HIGH\_CAL indicates whether the high calibration noise tube was fired during cal phases. Some receivers allow the user to select the calibration level.

The columns TEST TONE IF, TEST TONE SKY, TEST TONE CIRCUIT, TEST TONE COMPONENT describe the center frequencies and source of an optional test tone that may be added to the signal path at the receiver.

The next three columns (SFF MULTIPLIER, SFF SIDEBAND, and SFF OFFSET) are coefficients represented as doubles and are used to express the relationship between an IF frequency and its associated sky frequency using either the *Sky Frequency Formula* or the *Signed Sum of the LOs* equations. The other independent variable in the equation is the tracking LO frequency (LO1FREQ) which may vary between switching signal phases and is specified in the LO1 Device FITS file (see GBT Software Project Note 006). There may also be an additional frequency offset that varies with switching phase (STATE) that is added to the sky frequency formula. The value of this offset is given by the FREQOFF column in the STATE table of the LO1 Device FITS file (see GBT Software Project Note 006).

The final two columns (TRANSFORM COUNT and TRANSFORMS) represent a terse textual description of all the circuits/components the signal passed through and their individual effects. This description is not needed for analysis, but is useful for post mortems since it is a thorough description of the IFManager's emulation.